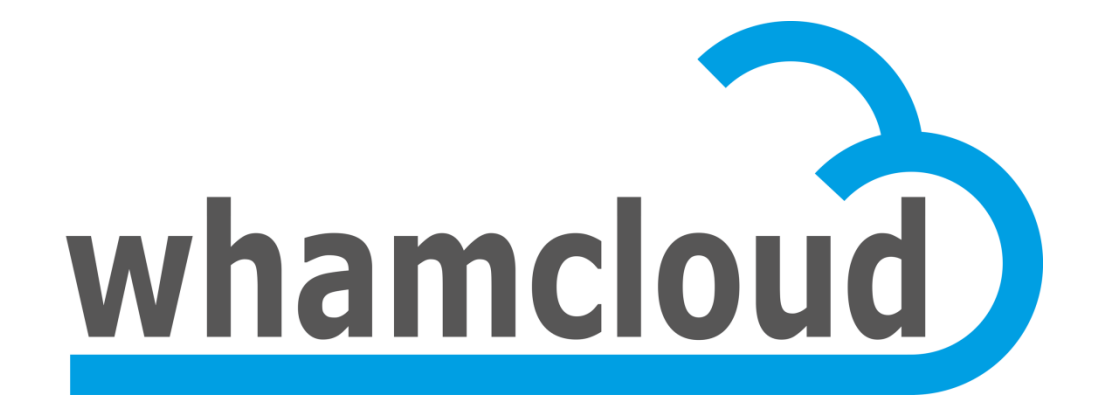

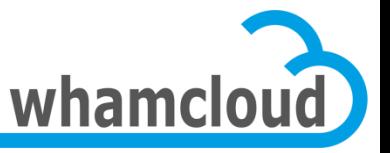

LUG 2012 Austin, TX April 2012

# **ORIon**

• Alexey Zhuravlev & Johann Lombardi Lustre Engineers Whamcloud, Inc.

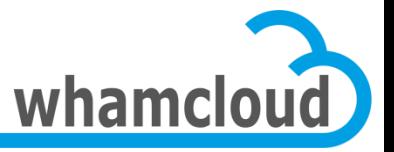

### **Agenda**

- Orion Overview
- Quota in Orion

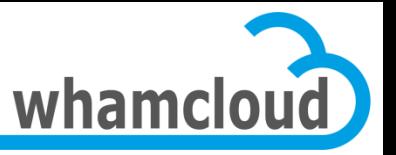

# **What ORIon project is**

- Stands for OSD Restructuring Initiative
- Provide a single storage abstraction
- OSD API introduced in Lustre 2.0
- OSD API only used for MDS metadata operations
- Redundant APIs left for OSS, MDS object ops, llog
- Facilitate different backend storage systems

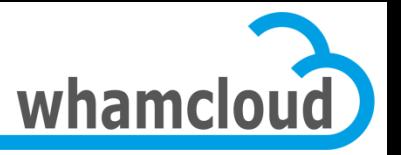

# **OSD API and Services**

- OSD API becomes rich
- Enough to implement OSS, MDS, MGS
- All components use OSD API:
	- MDD, OFD, MGS, llog, Changelogs
- Old APIs can be removed to simplify code:
	- LVFS, many OBD methods
- Well defined MDS stack
	- OSD Proxy (OSP) uses OSD API to interface to OSTs
	- OSP isolates network RPCs from MDD layer
	- Simplifies error-prone code

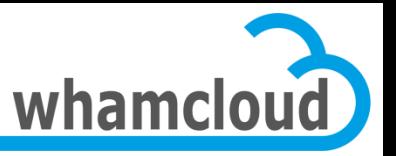

# **OSD API: Benefits**

- Easier to exploit new backend storage system
	- ZFS well underway today
	- Btrfs discussed for the future, when stable
- Able to interface with non-filesystem backends?
- Easier code
- Semantically clear object API
	- modules resolve specific problems internally
	- less efforts to become Lustre developer
	- more development from the community

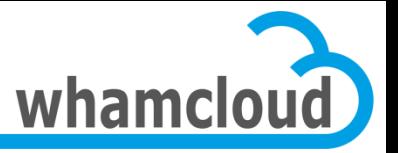

# **OSD API: changes in details**

- 2-stage transactions:
	- Declare, execute
	- Inspired by ZFS
	- Allows to get rid of magical credits in the code
	- Stackable
- Methods to manipulate data:
	- 0-copy IO
	- Punch (truncate)
	- Caching is hidden by specific OSD
- Commit callbacks
	- Per transaction

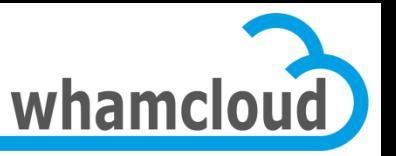

# **OST objects are destroyed by MDS**

- In 1.8/2.0 destroy sent by the clients to OSTs
- Lots of plumbing needed for distributed transactions
	- Vulnerable to double failures
- Can result in file without objects after some failures
	- No data loss (user really deleted file), but annoying
- In ORIon destroy sent by MDS to OSTs
	- Really atomic (commit on MDS first)
	- In batches
- Explores OSD API for distributed operations
	- Next step is DNE Phase 1

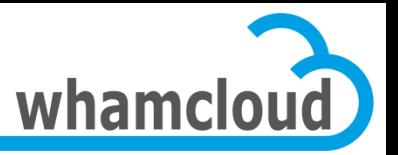

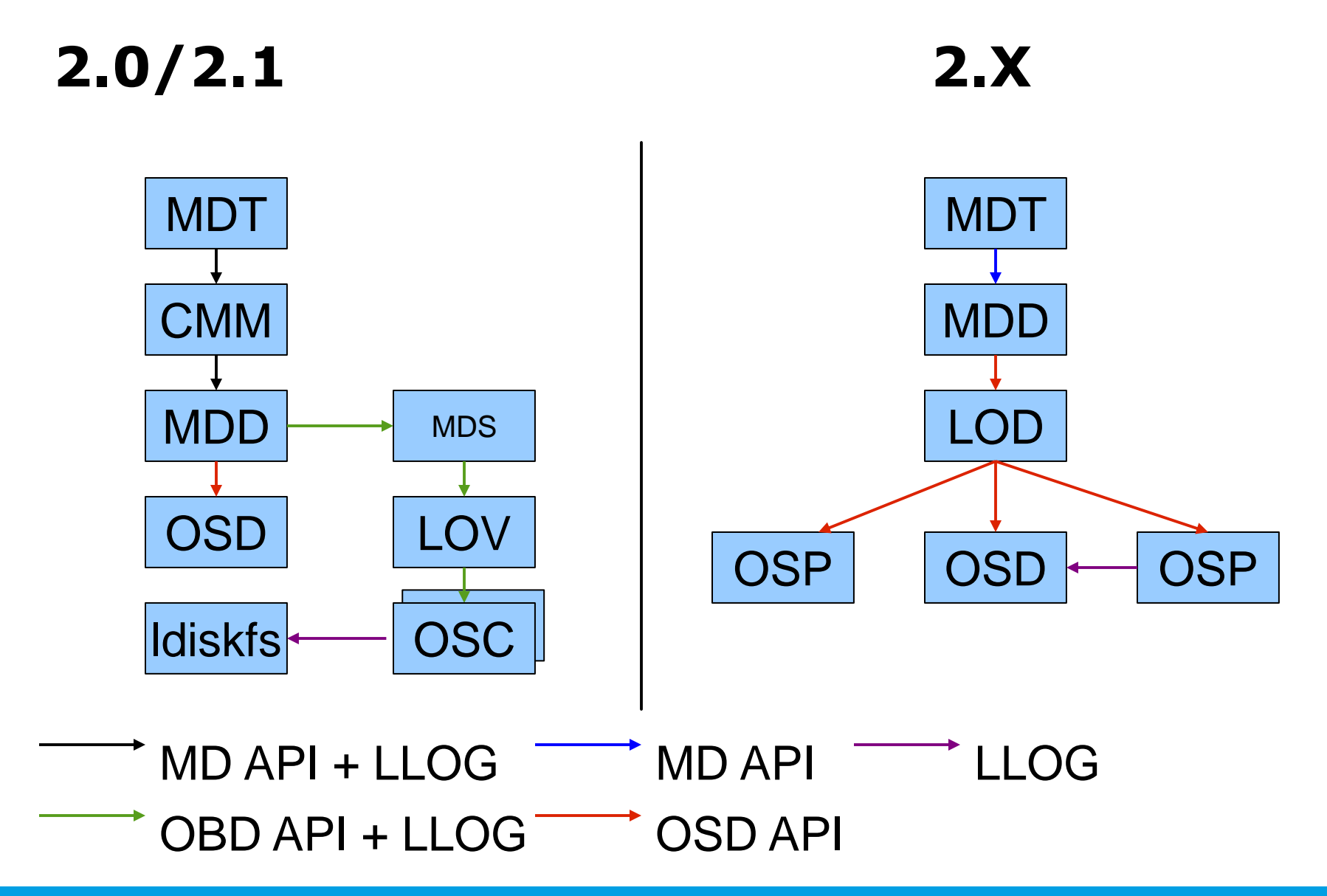

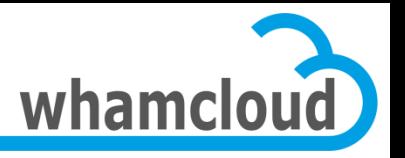

### **2.x model of MDS stack**

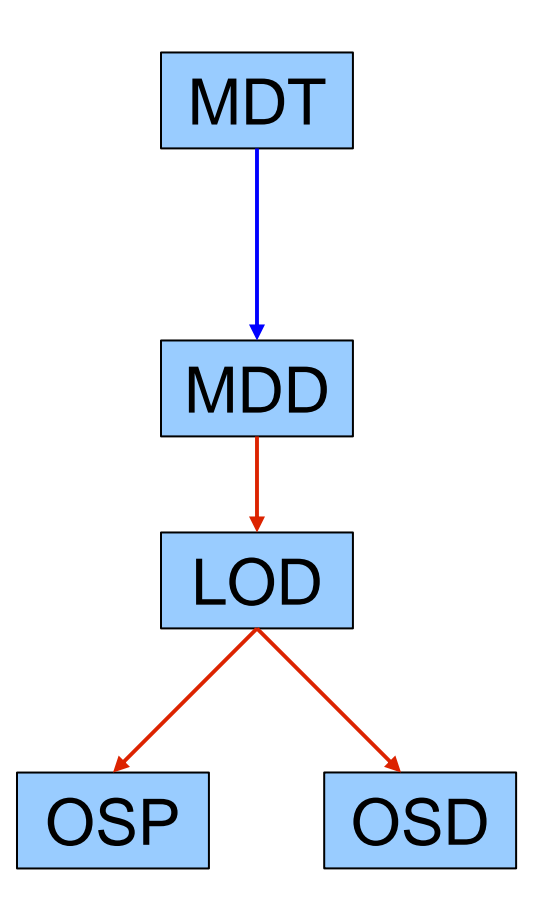

Lustre protocol: Complex operations (RPCs) from file ops: REINT\_OPEN := create + open + getattr + getxattr(LOV)

Posix file operations from primitives (updates): Create := object create + insert

Striping, access to striped objects, updates within transaction

Access to single object, updates within transaction OSD – local objs, OSP – remote objs

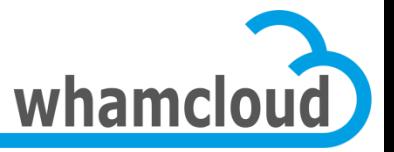

### **Agenda**

- **Orion Overview**
- Quota in Orion

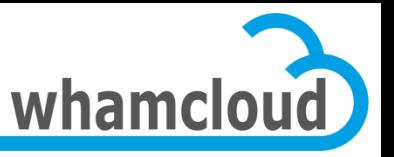

# **Quota Requirements**

- Prevent a single entity from consuming all the filesystem resources
	- An entity can be a user or a group, but could also be a directory
	- Resources are inodes (MDTs) and blocks (OSTs)
- Ability to enforce both block and inode quota
	- Hard & soft limits are supported
- Quota master hold the cluster wide limits
	- Guarantee that global quota limits are not exceeded
	- Grant quota space to slaves
- Quota slaves
	- All OSTs & MDTs
	- Track on-disk usage and acquire/release quota space from master
	- Return EDQUOT when quota space is exhausted

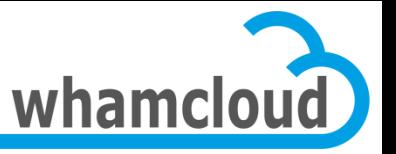

# **Request Processing with Quota (1/2)**

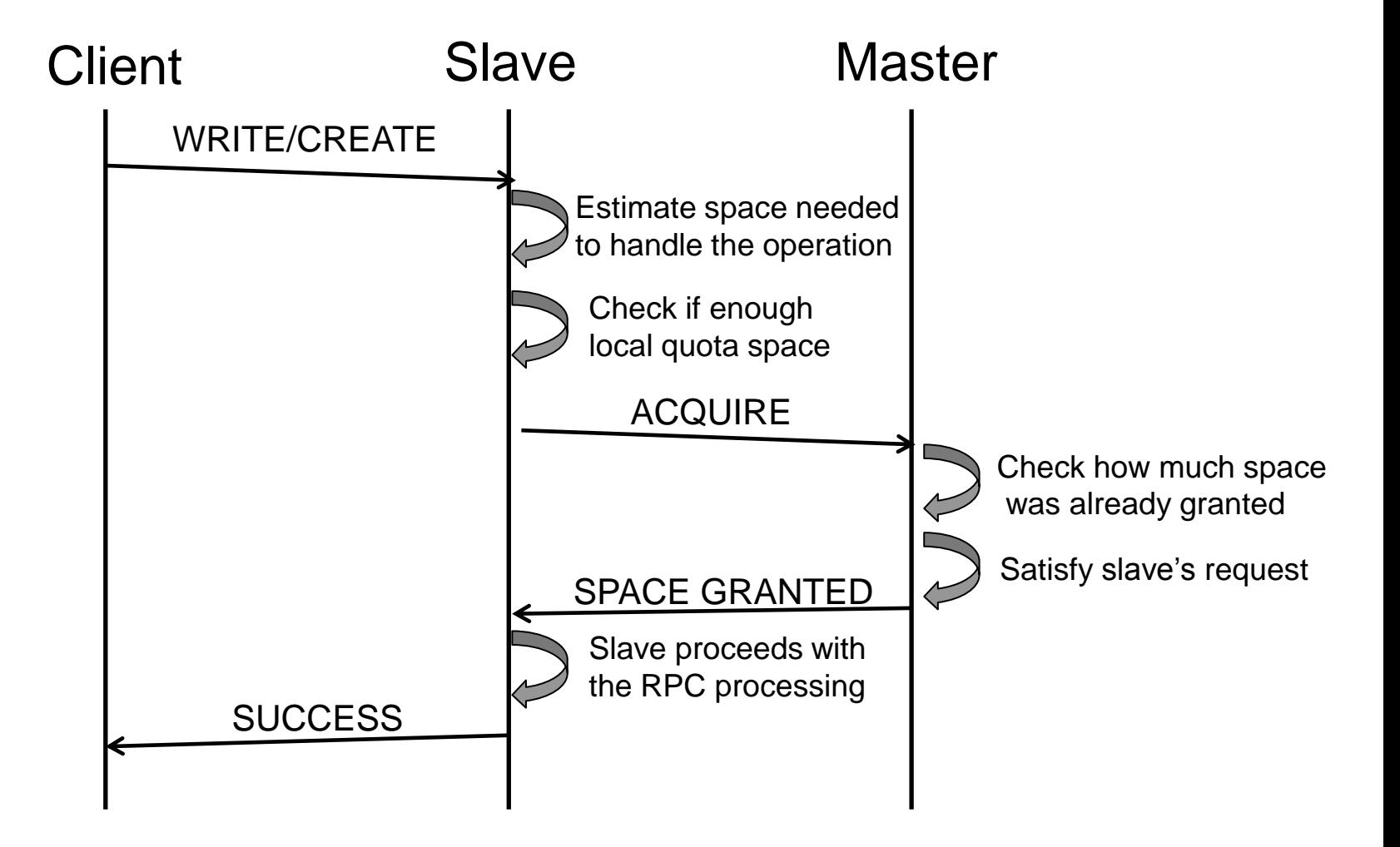

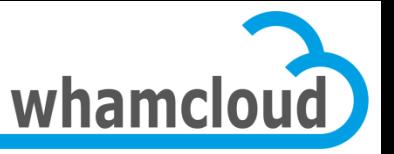

# **Request Processing with Quota (2/2)**

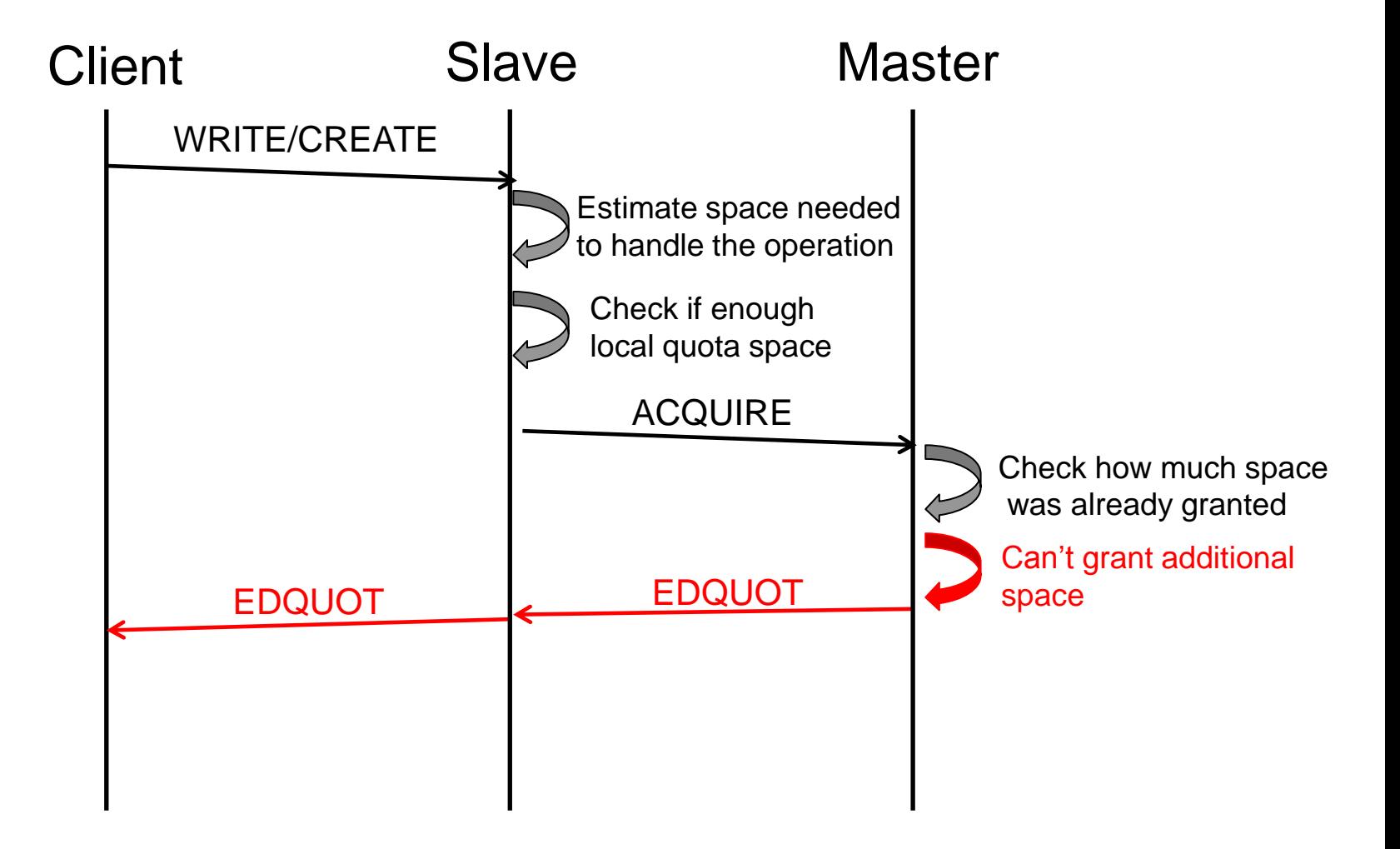

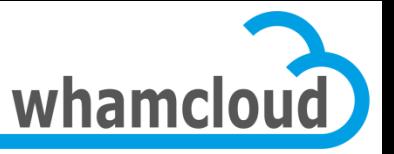

### **New Quota Design in Orion**

- Independent of the backend filesystem
- Quota commands can be run with missing slaves
- Efficient handling of OST addition
- Quota enforcement on/off managed globally at the filesystem level
- Add support for multiple MDTs (aka DNE)
- Allow per-pool quota in the future
- Allow per-directory quota in the future

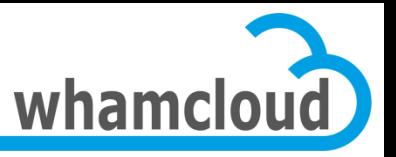

# **Architecture Primer**

#### • Slave->Master connection

- No need to track reverse MDT import any more
- With a real connection, slaves can now enqueue locks …
- Leverage the proven scalability of our Distributed Lock Manager (aka DLM)
	- Master uses regular lock callbacks (aka AST) to revoke quota space granted to slaves
- Master tracks on-disk quota space distribution
	- Master aware of how much space is granted to each slave
	- Allow dead OST decommissioning and better quota recovery resiliency
- Quota on/off managed on the MGS
	- enabled/disabled globally for the whole filesystem via "lctl conf\_param"

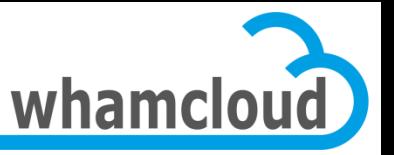

# **Space Accounting in Orion**

- ZFS **permanently** tracks per-UID/GID disk usage
	- Even when there is no quota limit enforced
	- Only #blocks and not #inodes (done in lustre itself)
- Same scheme adopted with ldiskfs
	- Quota as a new core ext4 feature
	- mkfs.lustre/mke2fs creates empty quota files
	- Usage tracking always active
	- e2fsck can now fix quota files
- End of quotacheck
- Quota on/off **only** enables/disables **enforcement**

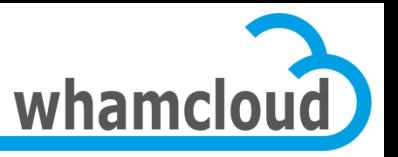

# **Slave (re)Integration**

- Replace existing quota recovery
	- Executed after a master or slave reboot
- Also allow slaves disconnected for a long amount of time to resynchronize quota settings
- 3 steps procedures
	- #1 slave enqueues the global quota lock
	- #2 slave fetches quota settings from the master via a bulk transfer, if needed
		- Settings for 43,520 IDs can be packed in a 1MB bulk
	- #3 slave re-acquires quota space and re-enqueues per-ID quota locks

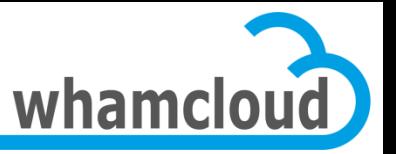

# **Comparison with Today's Quota**

#### • More friendly interface

– global parameter to turn quota on/off

#### • More robust to slave failures

– Support disconnected slaves, online slave addition/removal, dead slave decommissioning, …

#### • Backend agnostic

- Operate on top of the OSD API
- Works with both ldiskfs & ZFS

#### • Better integration with other components

- Use the LDLM to manage/revoke quota space granted to slaves
- Use FIDs to access/export quota objects

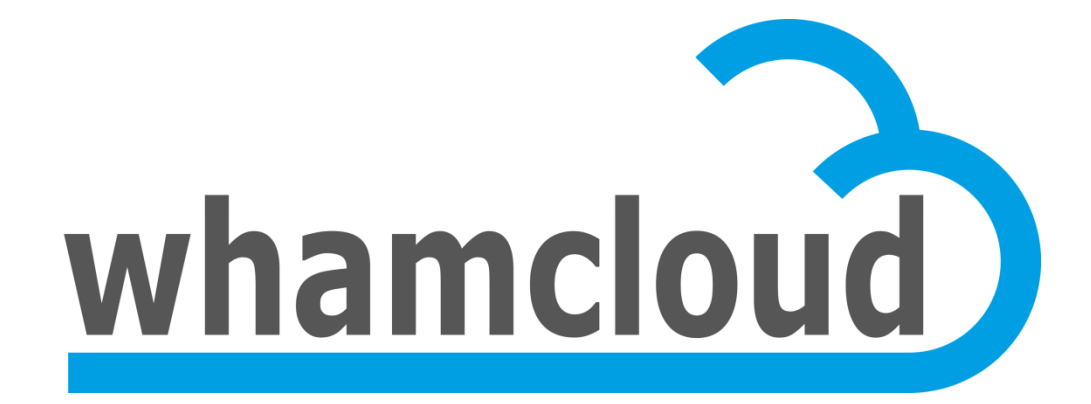

#### • Alexey Zhuravlev & Johann Lombardi